# Package 'tsPI'

September 4, 2023

<span id="page-0-0"></span>Title Improved Prediction Intervals for ARIMA Processes and Structural Time Series

Version 1.0.4

Date 2023-09-04

Author Jouni Helske

Maintainer Jouni Helske <jouni.helske@iki.fi>

Imports KFAS

Suggests testthat

Description Prediction intervals for ARIMA and structural time series models using importance sampling approach with uninformative priors for model parameters, leading to more accurate coverage probabilities in frequentist sense. Instead of sampling the future observations and hidden states of the state space representation of the model, only model parameters are sampled, and the method is based solving the equations corresponding to the conditional coverage probability of the prediction intervals. This makes method relatively fast compared to for example MCMC methods, and standard errors of prediction limits can also be computed straightforwardly.

License GPL-3

NeedsCompilation yes

Encoding UTF-8

BugReports <https://github.com/helske/tsPI/issues>

RoxygenNote 7.2.3

Repository CRAN

Date/Publication 2023-09-04 11:00:02 UTC

# R topics documented:

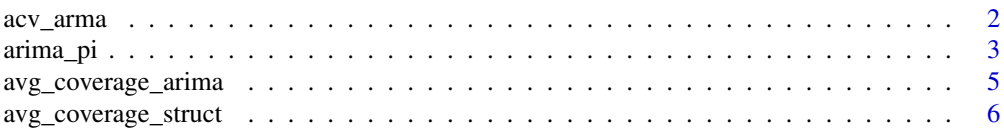

#### <span id="page-1-0"></span>2 acv\_arma

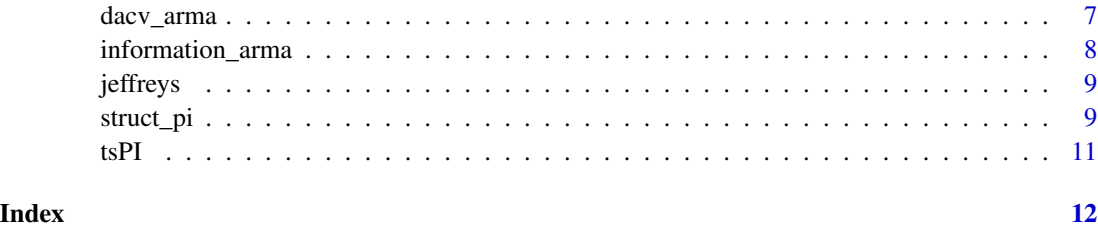

<span id="page-1-1"></span>acv\_arma *Compute a theoretical autocovariance function of ARMA process*

# Description

Function acv\_arma computes a theoretical autocovariance function of ARMA process.

# Usage

acv\_arma(phi, theta, n)

# Arguments

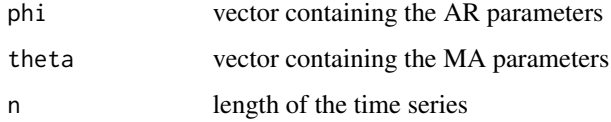

# Value

vector of length n containing the autocovariances

# See Also

[dacv\\_arma](#page-6-1).

# Examples

```
## Example from Brockwell & Davis (1991, page 92-94)
## also in help page of ARMAacf (from stats)
n < -0:9answer <- 2^{(n)} \times (32/3 + 8 \times n) / (32/3)acv <- acv_arma(c(1.0, -0.25), 1.0, 10)
all.equal(acv/acv[1], answer)
```
<span id="page-2-1"></span><span id="page-2-0"></span>arima\_pi *Prediction Intervals for ARIMA Processes with Exogenous Variables Using Importance Sampling*

# Description

Function arima\_pi computes prediction intervals for ARIMA processes with exogenous variables using importance sampling. For regression coefficients, diffuse (uninformative) prior is used, whereas multiple options for prior distributions for ARMA coefficients are supported.

# Usage

```
arima_pi(
  x,
  order,
  xreg = NULL,
 n_ahead = 1,
 level = 0.95,median = TRUE,se_limits = TRUE,
 prior = "uniform",
  custom_prior,
  custom_prior_args = NULL,
  nsim = 1000,
  invertibility = FALSE,
  last_only = FALSE,
  return_weights = FALSE,
  ...
)
```
# Arguments

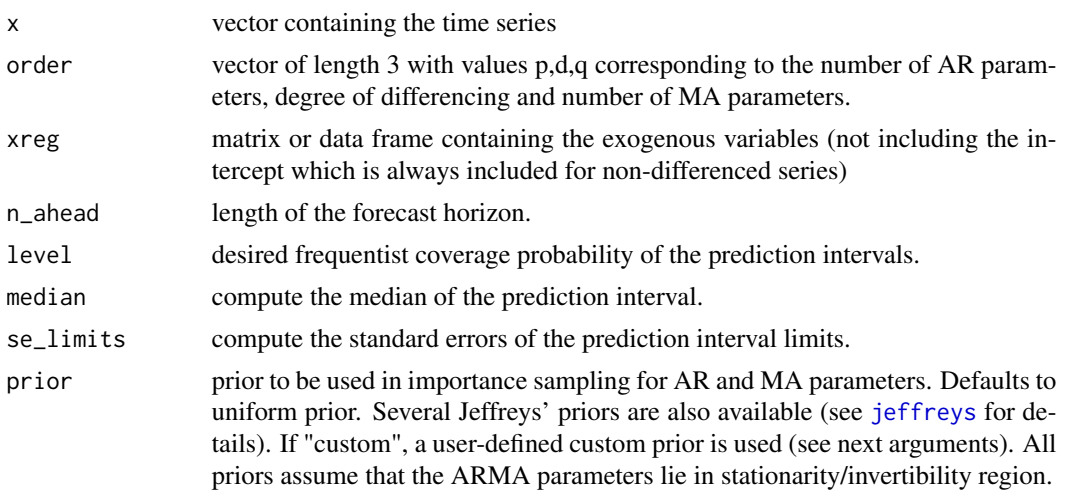

<span id="page-3-0"></span>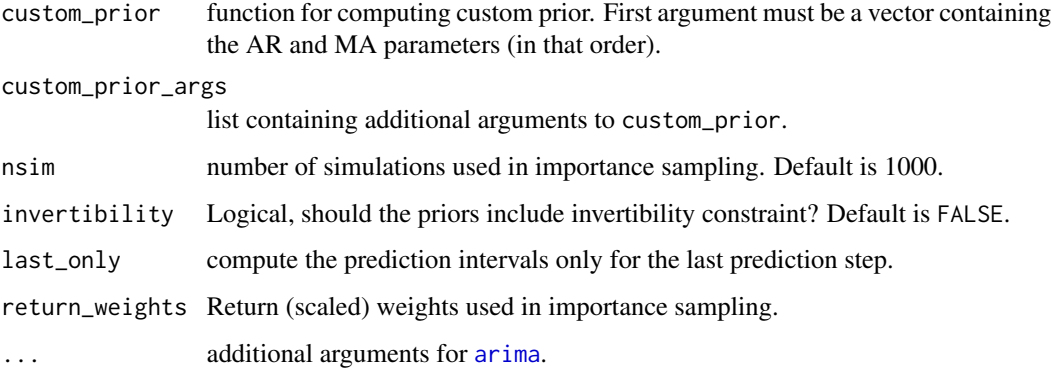

# Value

a list containing the prediction intervals. @references

- 1. Helske, J. and Nyblom, J. (2015). Improved frequentist prediction intervals for autoregressive models by simulation. In Siem Jan Koopman and Neil Shephard, editors, Unobserved Components and Time Series Econometrics. Oxford University Press. [https://urn.fi/URN:NBN:](https://urn.fi/URN:NBN:fi:jyu-201603141839) [fi:jyu-201603141839](https://urn.fi/URN:NBN:fi:jyu-201603141839)
- 2. Helske, J. and Nyblom, J. (2014). Improved frequentist prediction intervals for ARMA models by simulation. In Johan Knif and Bernd Pape, editors, Contributions to Mathematics, Statistics, Econometrics, and Finance: essays in honour of professor Seppo Pynnönen, number 296 in Acta Wasaensia, pages 71–86. University of Vaasa. [https://urn.fi/URN:NBN:](https://urn.fi/URN:NBN:fi:jyu-201603141836) [fi:jyu-201603141836](https://urn.fi/URN:NBN:fi:jyu-201603141836)

# See Also

[tsPI](#page-10-1), [struct\\_pi](#page-8-2)

#### Examples

```
set.seed(123)
x \le -\arima.sim(n = 30, \text{ model} = list(ar = 0.9))pred_arima <- predict(arima(x, order = c(1,0,0)), n.ahead = 10, se.fit = TRUE)
pred_arima <- cbind(pred = pred_arima$pred,
 lwr = pred_arima$pred - qnorm(0.975)*pred_arima$se,
 upr = pred_arima$pred + qnorm(0.975)*pred_arima$se)
pred \le arima_pi(x, order = c(1,0,0), n_ahead = 10)
ts.plot(ts.union(x,pred_arima, pred[,1:3]), col = c(1, 2, 2, 2, 3, 3, 3),
 lty = c(1,1,2,2,1,2,2)
```
<span id="page-4-0"></span>avg\_coverage\_arima *Compute the average coverage of the prediction intervals computed by naive plug-in method and* [arima\\_pi](#page-2-1)

# Description

Computes expected coverage probabilities of the prediction intervals of ARMA process by simulating time series from the known model.

# Usage

```
avg_coverage_arima(
 phi = NULL,
  theta = NULL,
 d = 0,n,
 n_ahead = 1,
 nsim2,
 nsim = 100,
 level = 0.95,prior = "uniform",
  return_all_coverages = FALSE,
  ...
)
```
# Arguments

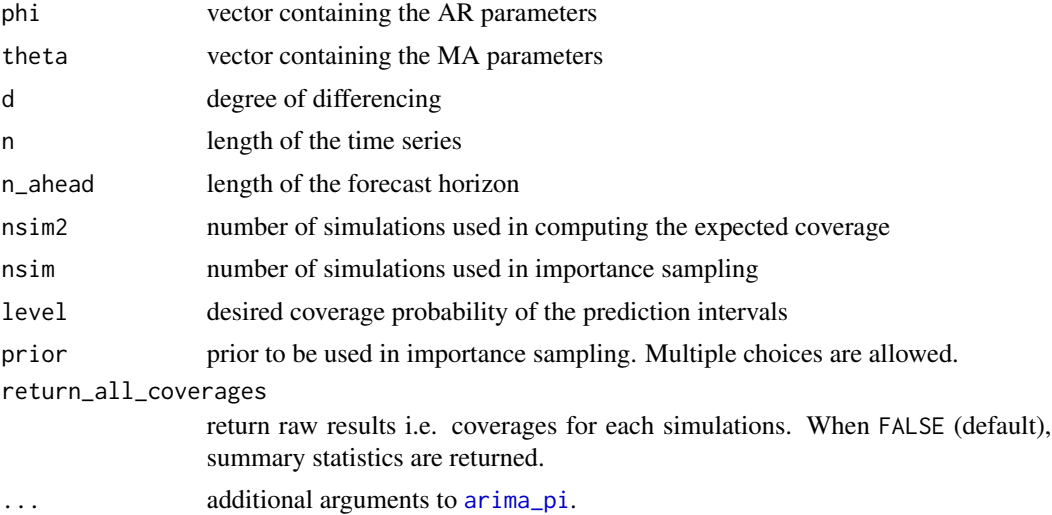

# Value

a list containing the coverage probabilities

#### <span id="page-5-0"></span>See Also

[arima\\_pi](#page-2-1).

## Examples

```
## Not run:
set.seed(123)
# takes a while, notice se, increase nsim2 to get more accurate results
avg\_coverage\_arima(\phi h i = 0.9, n = 50, n\_ ahead = 10, nsim2 = 100)avg\_coverage\_arima(\text{phi} = 0.9, \text{theta} = -0.6, n = 50, n\_ ahead = 10, nsim2 = 100)## End(Not run)
```
avg\_coverage\_struct *Compute the average coverage of the prediction intervals computed by* [struct\\_pi](#page-8-2) *and plug-in method*

#### Description

Computes expected coverage probabilities of the prediction intervals of structural time series model. Note that for the plug-in method only standard deviations are assumed to be identical to their estimates, but the initial values for the states are still treated as diffuse. Because of this, plug-in method often performs relatively well in case of structural time series models compared to similar type of ARIMA models (local level and local linear trend models are closely related to ARIMA(0,1,1) and  $ARIMA(0,2,2)$  models), and in some cases even outperforms the importance sampling approach with uniform prior (see examples). This is not suprising, as local level and local linear trend models are closely related to  $ARIMA(0,1,1)$  and  $ARIMA(0,2,2)$  models, and the effect of uncertainty in MA components is not as significant as the uncertainty of AR components

# Usage

```
avg_coverage_struct(
  type = c("level", "trend", "BSM"),
  sds,
  frequency = 1,
  n,
  n_ahead = 1,
  nsim2,
  nsim = 100,
  level = 0.95,
  prior = "uniform",
  return_all_coverages = FALSE,
  ...
)
```
# <span id="page-6-0"></span>dacv\_arma 7

#### Arguments

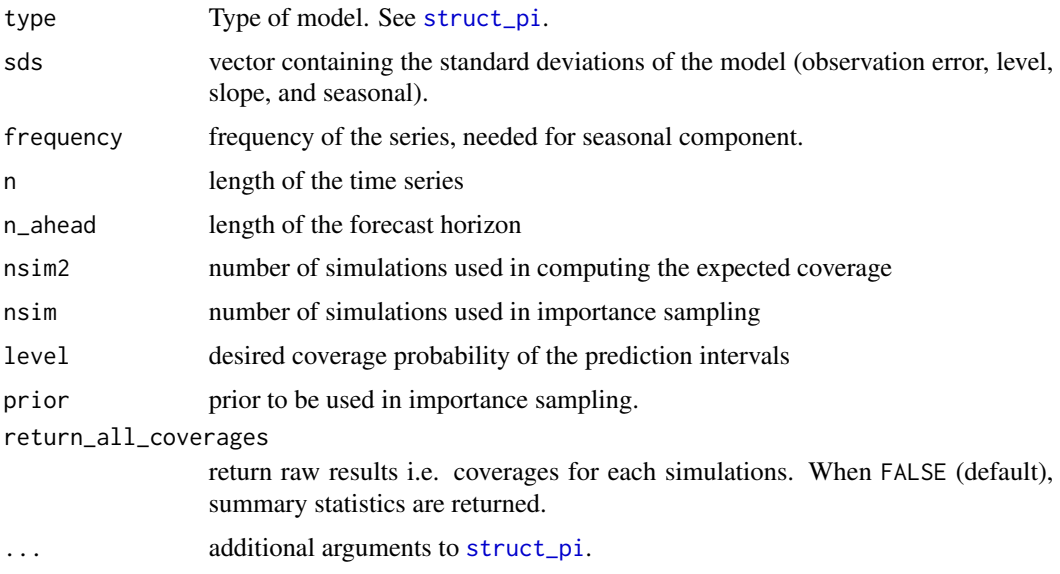

#### Value

a list containing the coverage probabilities

#### See Also

[struct\\_pi](#page-8-2).

# Examples

```
## Not run:
set.seed(123)
# takes a while, notice se, increase nsim2 to get more accurate results
avg\_coverage\_struct(type = "level", sds = c(1, 0.1), n = 50, n\_ahead = 10, nsim2 = 100)avg_coverage_struct(type = "BSM", sds = c(1, 1, 0.1, 10),
frequency = 4, n = 50, n_ahead = 10, nsim2 = 100)
```
## End(Not run)

<span id="page-6-1"></span>dacv\_arma *Compute the partial derivatives of theoretical autocovariance function of ARMA process*

# Description

Function dacv\_arma computes the partial derivatives of theoretical autocovariance function of ARMA process

#### <span id="page-7-0"></span>Usage

dacv\_arma(phi, theta, n)

#### Arguments

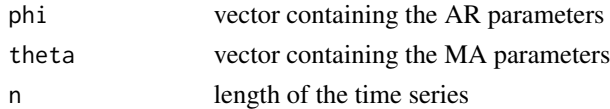

#### Value

matrix containing the partial derivatives autocovariances, each column corresponding to one parameter of vector (phi,theta) (in that order)

#### See Also

[acv\\_arma](#page-1-1).

information\_arma *Large Sample Approximation of Information Matrix for ARMA process*

#### Description

Fortran implementation of InformationMatrixARMA function of FitARMA package, except that the function uses the same ARMA model definition as arima, where both the AR and MA parts of the model are on the right side of the equation, i.e. MA coefficients differ in sign compared to InformationMatrixARMA.

#### Usage

```
information_arma(phi = NULL, theta = NULL)
```
#### Arguments

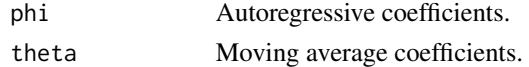

#### Value

Large sample approximation of information matrix for ARMA process.

#### References

- 1. Box, G. and Jenkins, G. (1970). Time Series Analysis: Forecasting and Control. San Francisco: Holden-Day.
- 2. McLeod, A. I. and Zhang, Y., (2007). Faster ARMA maximum likelihood estimation Computational Statistics & Data Analysis 52(4) URL https://dx.doi.org/10.1016/j.csda.2007.07.020

<span id="page-8-1"></span><span id="page-8-0"></span>

# Description

These functions compute different types of importance weights based on Jeffreys's priors used in [arima\\_pi](#page-2-1).

### Usage

```
approx_joint_jeffreys(psi, xreg = NULL, p, q, n)
approx_marginal_jeffreys(psi, p, q)
exact_joint_jeffreys(psi, xreg = NULL, p, q, n)
exact_marginal_jeffreys(psi, p, q, n)
```
# Arguments

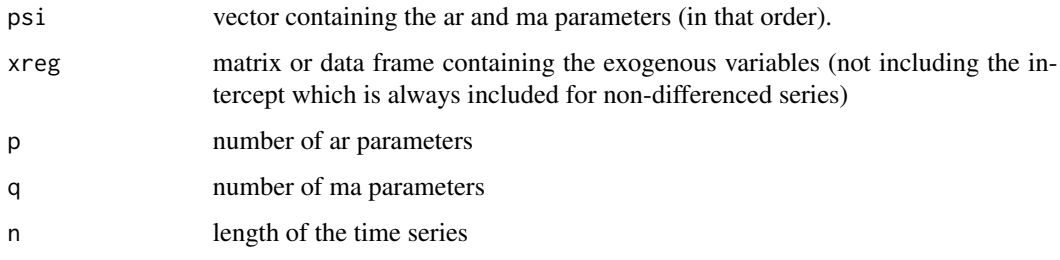

# See Also

[arima\\_pi](#page-2-1).

<span id="page-8-2"></span>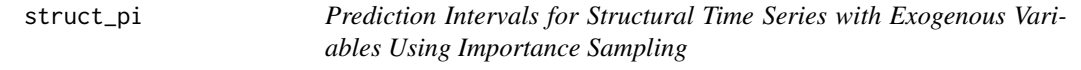

# Description

Function struct\_pi computes prediction intervals for structural time series with exogenous variables using importance sampling.

# Usage

```
struct_pi(
 x,
  type = c("level", "trend", "BSM"),
 xreg = NULL,
 n_ahead = 1,
 level = 0.95,median = TRUE,
 se_limits = TRUE,
 prior = "uniform",
 custom_prior,
 custom_prior_args = NULL,
 nsim = 1000,
 inits = NULL,
 last_only = FALSE,
 return_weights = FALSE
\mathcal{L}
```
# Arguments

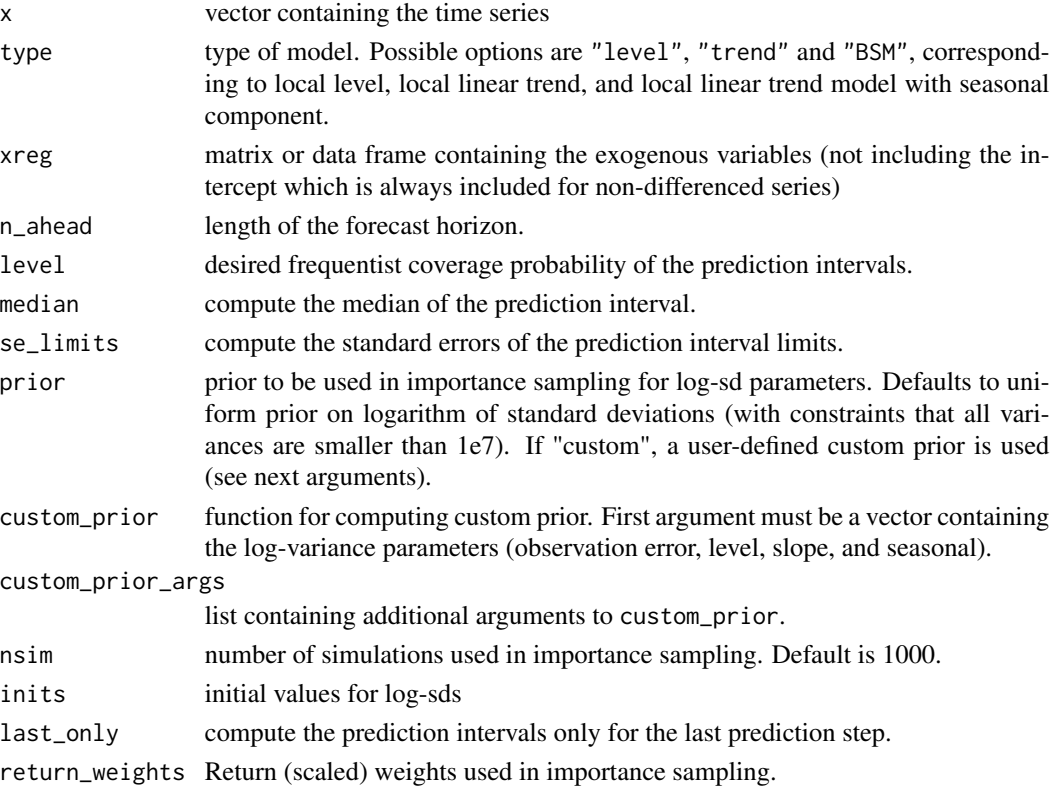

# Value

a list containing the prediction intervals.

<span id="page-10-0"></span> $t$ s $PI$  11

# See Also

[tsPI](#page-10-1), [arima\\_pi](#page-2-1) @references

1. Helske, J. (2015). Prediction and interpolation of time series by state space models. University of Jyväskylä. PhD thesis, Report 152. <https://urn.fi/URN:NBN:fi:jyu-201603111829>

# Examples

```
pred_StructTS <- predict(StructTS(Nile, type ="level"), n.ahead = 10, se.fit = TRUE)
pred_StructTS <- cbind(pred = pred_StructTS$pred,
 lwr = pred_StructTS$pred - qnorm(0.975)*pred_StructTS$se,
upr = pred_StructTS$pred + qnorm(0.975)*pred_StructTS$se)
set.seed(123)
pred \le struct_pi(Nile, type = "level", n_ahead = 10)
ts.plot(ts.union(Nile,pred_StructTS, pred[, 1:3]), col = c(1,2,2,2,3,3,3),
 lty = c(1,1,2,2,1,2,2)
```
<span id="page-10-1"></span>tsPI *Improved Prediction Intervals for ARIMA Processes and Structural Time Series*

# **Description**

Package tsPI computes prediction intervals for ARIMA and structural time series models by using importance sampling approach with uninformative priors for model parameters, leading to more accurate coverage probabilities in frequentist sense. Instead of sampling the future observations and hidden states of the state space representation of the model, only model parameters are sampled, and the method is based solving the equations corresponding to the conditional coverage probability of the prediction intervals. This makes method relatively fast compared to for example MCMC methods, and standard errors of prediction limits can also be computed straightforwardly.

#### References

- 1. Helske, J. and Nyblom, J. (2013). Improved frequentist prediction intervals for autoregressive models by simulation. In Siem Jan Koopman and Neil Shephard, editors, Unobserved Components and Time Series Econometrics. Oxford University Press. In press.
- 2. Helske, J. and Nyblom, J. (2014). Improved frequentist prediction intervals for ARMA models by simulation. In Johan Knif and Bernd Pape, editors, Contributions to Mathematics, Statistics, Econometrics, and Finance: essays in honour of professor Seppo Pynnönen, number 296 in Acta Wasaensia, pages 71–86. University of Vaasa.
- 3. Helske, J. (2015). Prediction and interpolation of time series by state space models. University of Jyväskylä. PhD thesis, Report 152.

# <span id="page-11-0"></span>Index

acv\_arma, [2,](#page-1-0) *[8](#page-7-0)* approx\_joint\_jeffreys *(*jeffreys*)*, [9](#page-8-0) approx\_marginal\_jeffreys *(*jeffreys*)*, [9](#page-8-0) arima, *[4](#page-3-0)* arima\_pi, [3,](#page-2-0) *[5,](#page-4-0) [6](#page-5-0)*, *[9](#page-8-0)*, *[11](#page-10-0)* avg\_coverage\_arima, [5](#page-4-0) avg\_coverage\_struct, [6](#page-5-0)

dacv\_arma, *[2](#page-1-0)*, [7](#page-6-0)

exact\_joint\_jeffreys *(*jeffreys*)*, [9](#page-8-0) exact\_marginal\_jeffreys *(*jeffreys*)*, [9](#page-8-0)

information\_arma, [8](#page-7-0)

jeffreys, *[3](#page-2-0)*, [9](#page-8-0)

struct\_pi, *[4](#page-3-0)*, *[6,](#page-5-0) [7](#page-6-0)*, [9](#page-8-0)

tsPI, *[4](#page-3-0)*, *[11](#page-10-0)*, [11](#page-10-0)